### **P.G.D.C.A. (Semester – I) (New) (CBCS) Examination, 2017 FUNDAMENTALS OF COMPUTER AND INFORMATION TECHNOLOGY**

Day & Date: Thursday, 04-05-2017 Max. Marks: 70

Time: 10.30 AM to 01.00 PM

# *N.B. : 1) All question are compulsory.*

*2) Figures to the right indicate full marks.*

## **Q.1 Choose the correct alternative. 14** 1) is a pointing device, which works on the same principle as a trackball. a) Projector b) Joystick c) Touch Screen d) Keyboard 2) LCD stands for \_\_\_\_\_\_\_\_\_. a) Liquid Crystal Display<br>
c) Linkage Crystal Display<br>
d) Link Crystal Date c) Linkage Crystal Display 3) \_\_\_\_\_\_\_ is an input device, which translate paper documents into an electronic format, which can be stored in computer. a) Mouse b) Keyboard c) Scanner d) Joystick 4) Base of decimal number is \_\_\_\_\_\_. b) Ten c) Sixteen d) Eight 5) ROM stand for \_\_\_\_\_ a) Read Access Memory b) Read only Memory c) Both A and B d) Radom Access Memory 6) LAN stand for a) Local area Network b) Live area Network c) Local area Interanet d) Low area Network 7) WWW Stand for a) Win World Web **b**) Windows Web Windows c) Windows Wide Web d) World Wide Web 8) \_\_\_\_\_\_\_ is the brain of computer. a) Motherboard b) Hard Disk c) Microprocessor d) Monitor 9) Monitors are the most popular output devices used today for producing decomposition of  $Q$ utput. a) Hard copy b) Soft copy c) Both A and B d) None of these 10) \_\_\_\_\_\_\_ is the network of network. a) Interanet b) Internet c) Network d) Private Network

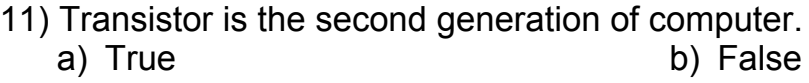

- 12) Operating system is an integrated set of program that controls the resources.
	- a) True b) False
- 13) Hard Disk Pack is secondary storage media.<br>a) True b) Fa b) False
- 14) A machine language instruction normally has <sup>a</sup> two part format, as operation code and address.<br>a) True b) False

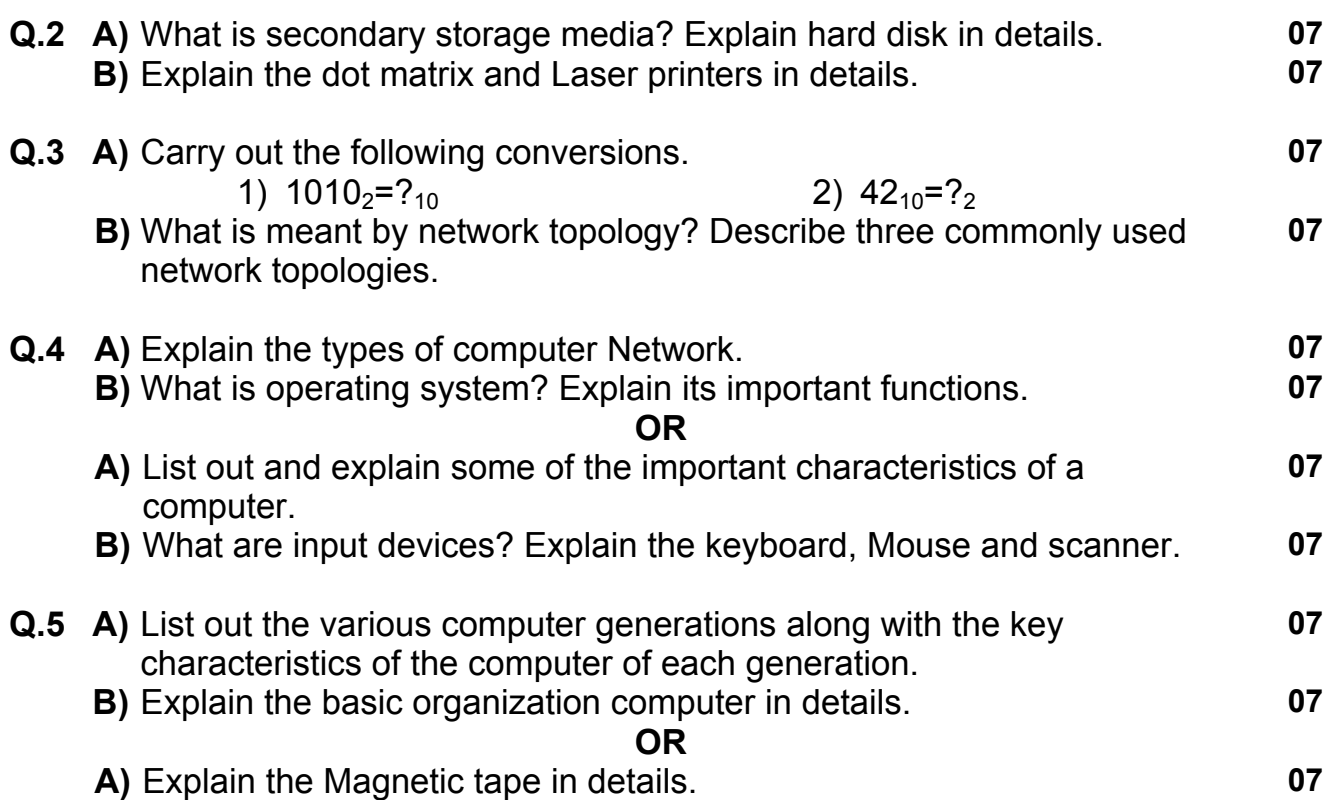

**B)** What are applications of IT. **07**

## **P.G.D.C.A. (Semester – I) (New) (CBCS) Examination, 2017 INTRODUCTION TO ACCOUNTING PACKAGE & MS-OFFICE**

Day & Date: Friday, 05-05-2017 Max. Marks: 70

Time: 10.30 AM to 01.00 PM

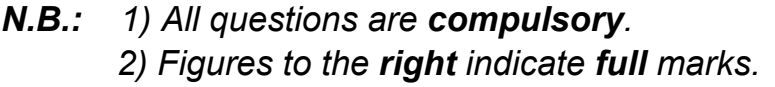

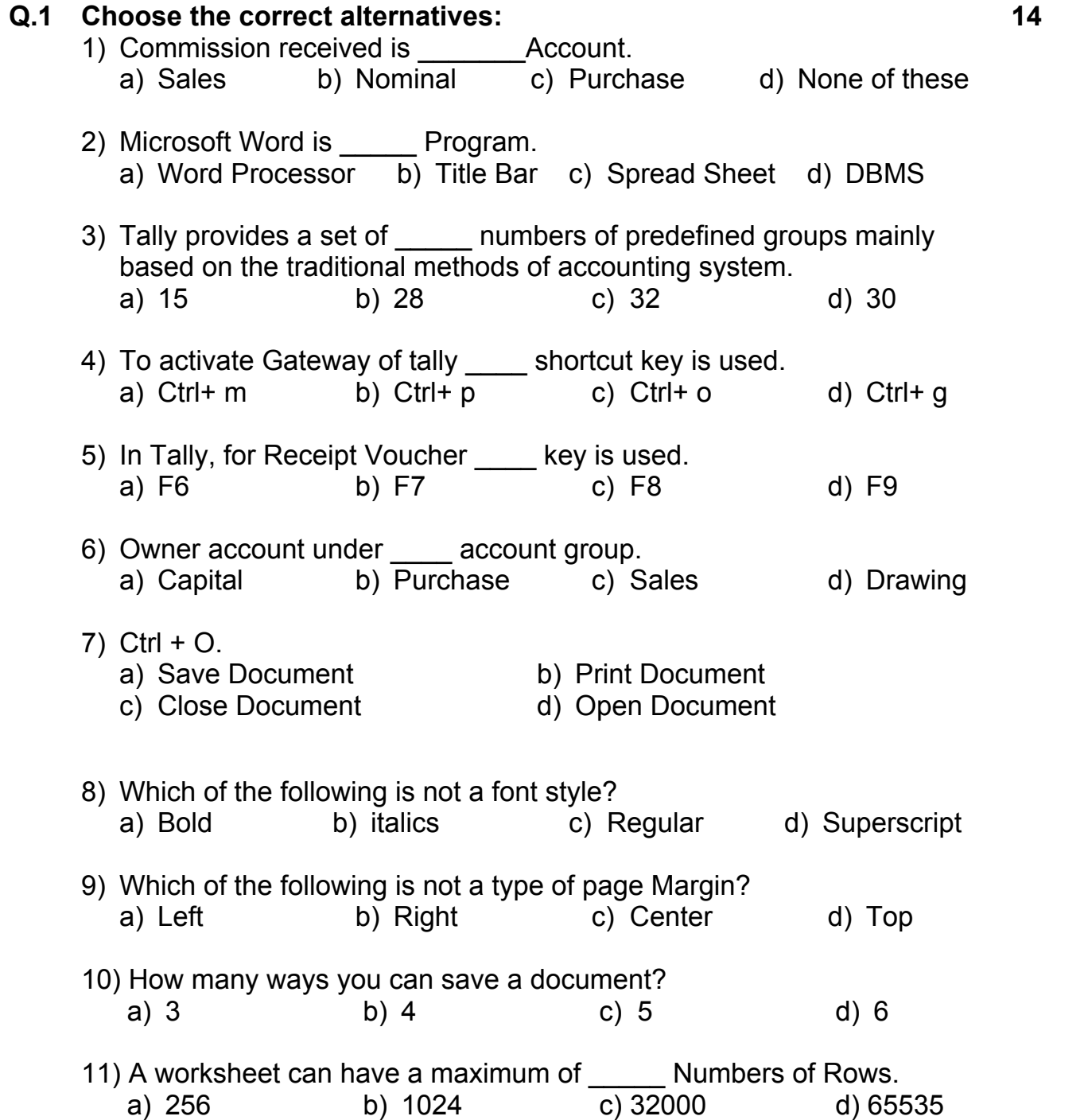

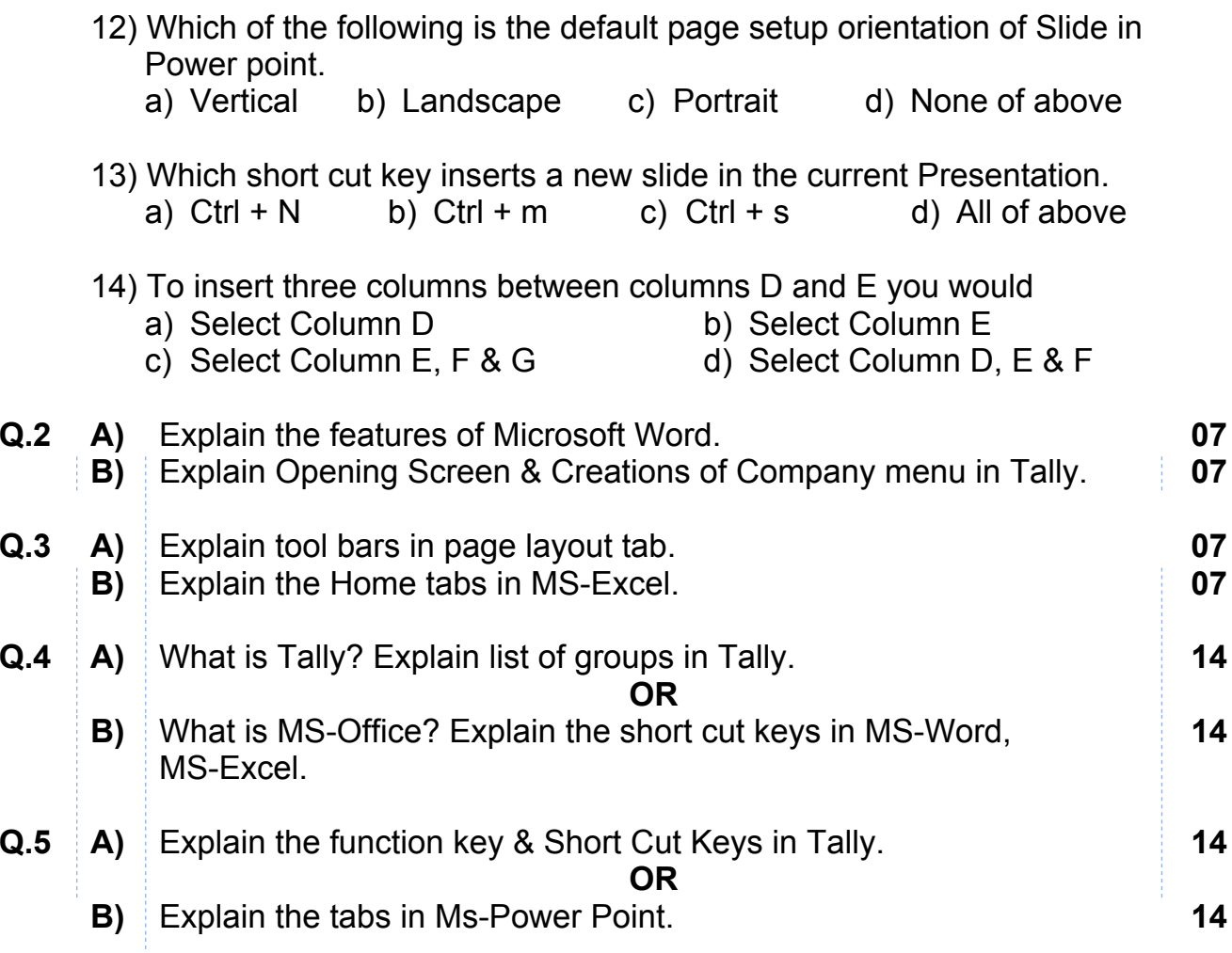

**Seat No.**

## **P.G.D.C.A. (Semester – I) (New) (CBCS) Examination, 2017 SOFTWARE ENGINEERING WITH 'C' PROGRAMMING**

Day & Date: Saturday, 06-05-2017 Max. Marks: 70

Time: 10.30 AM to 01.00 PM

#### *N.B. : 1) All question are compulsory. 2) Figures to the right indicate full marks.*

#### **Q.1 Choose the correct alternatives: 14**

- 1) Which quality deals with the maintaining the quality of the software product?
	- a) Quality assurance b) Quality control
	- c) Quality efficiency d) None of these
- 2) What is the full form of SDLC?
	- a) System Design Life Cycle
	- b) Software Design Life Cycle
	- c) System Development Life Cycle
	- d) Software Development Life Cycle

# 3) Which of the following is not a fact-finding technique?<br>a) Third party enguiry b) Interview

- a) Third party enquiry
- c) Questionnaire d) Observation
- 4) Cost-Benefit Analysis is performed during<br>a) Analysis phase b) Design phase
	- a) Analysis phase<br>c) Feasibility phase
	-
- 5) The testing of software without the knowledge of source code is called

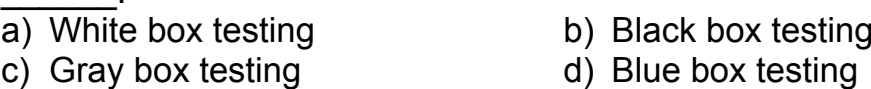

- 6) Which is not involved in software development process? a) People b) Problem c) Practice d) Product
- 7) Every 'C' program consists of function(s). a) Only one b) Only two c) One or two d) One or many
- 8) Which of following is not <sup>a</sup> correct data type in 'C'? a) float b) real c) int d) double
- 9) What is the associativity of the conditional operator?
	- a) Left to right b) Right to Left
	- c) Top to Bottom d) Bottom to Top

- d) Maintenance phase
- 
- 
- 

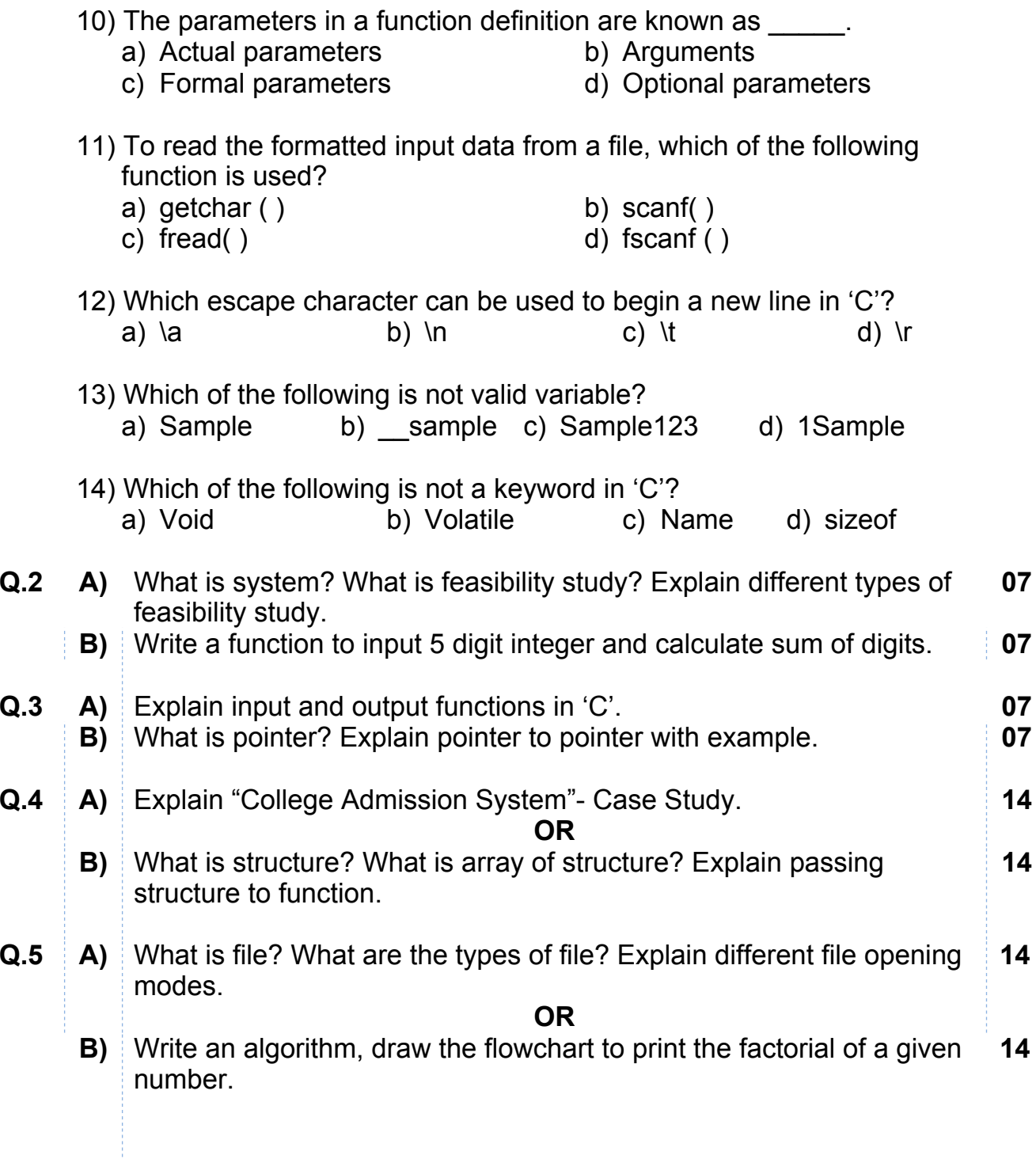

**Seat No.**

> **P.G.D.C.A. (Semester – I) (New) (CBCS) Examination, 2017 WEB PROGRAMMING WITH PHP**

Day & Date: Monday, 08-05-2017 Max. Marks: 70

Time: 10.30 AM to 01.00 PM

*N.B. : 1) All question are compulsory. 2) Figures to the right indicate full marks.*

### **Q.1 A) Choose the correct alternatives: 14** 1) What does PHP stands for? a) Personal Home Page b) Pretext Hypertext processor  $\overrightarrow{c}$  Preprocessor Home Page d) None of these 2) PHP files have a default file extension of a) .html b) .xml c)  $.$  $\overline{php}$  d) .ph 3) A PHP scripts should starts with \_\_\_ and end with \_\_\_\_ a) <PHP?><br>a) <PHP> b) <? PHP?> c) </?> d) <? PHP?> a) <PHP> b) <? PHP?> c) </?> 4) Which of the following must be installed on your computer so as to run PHP script? a) Database b) Query c) PHP d) None of these 5) We can use \_\_\_\_ to comment a single line. a)  $\frac{1}{2}$  b)  $\frac{1}{2}$  c)  $\frac{1}{2}$  d) ?? 6) Which is the following statement will store 111 in variable num?<br>a) int \$num=111 b) int num =111 a) int  $\text{\$num=111}$ c) \$num=111 d) None of these 7) What will be the output of the following php code <?php \$num+1; \$num1=2; Echo \$num. "+".\$num1; ?> a) 3 b) 1+2 c) 1.+.2 d) Error **Q.1 B) Fill in the blanks 07** 1) Numeric array an array with a \_\_\_\_ index. 2) function creates an array. 3) PHP scripts are executed on the \_\_\_\_. 4) A  $\equiv$  in php code is a line that is not read/executed as a part of program. 5) In php all keywords are case 6) PHP has different variable scope. 7) A variable declared within a function has a scope.

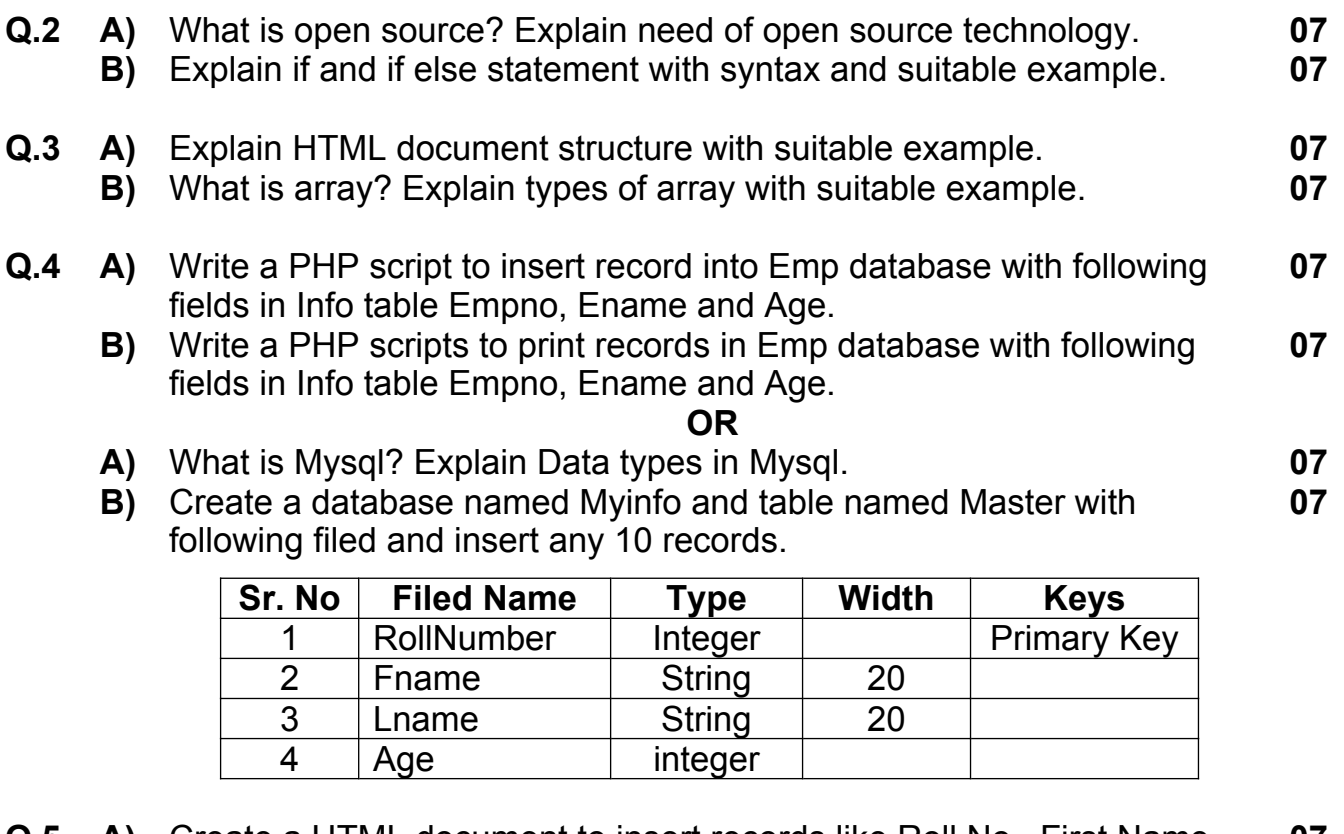

**Q.5 A)** Create <sup>a</sup> HTML document to insert records like Roll No., First Name, Last Name, Address, City, Date of Birth, Gender use Check Box and Age. **07**

**B)** What is variable? Explain rules for naming variable in PHP. **07**

**OR**

- **A)** Explain Table tag and its attribute in HTML with suitable example. **07**
- **B)** Write <sup>a</sup> php script to print the following output **07**
	- 1 2 3 4 5 1 2 3 4 1 2 3
	- 1

**SLR-T – 05**

**Seat No.**

> **P.G.D.C.A. (Semester – I) (New) (CBCS) Examination, 2017 COMMUNICATION SKILLS**

Day & Date: Tuesday, 09-05-2017 Max. Marks: 70

Time: 10.30 AM to 01.00 PM

### *N.B. : 1) All questions are compulsory. 2) Figures to the right indicate full marks.*

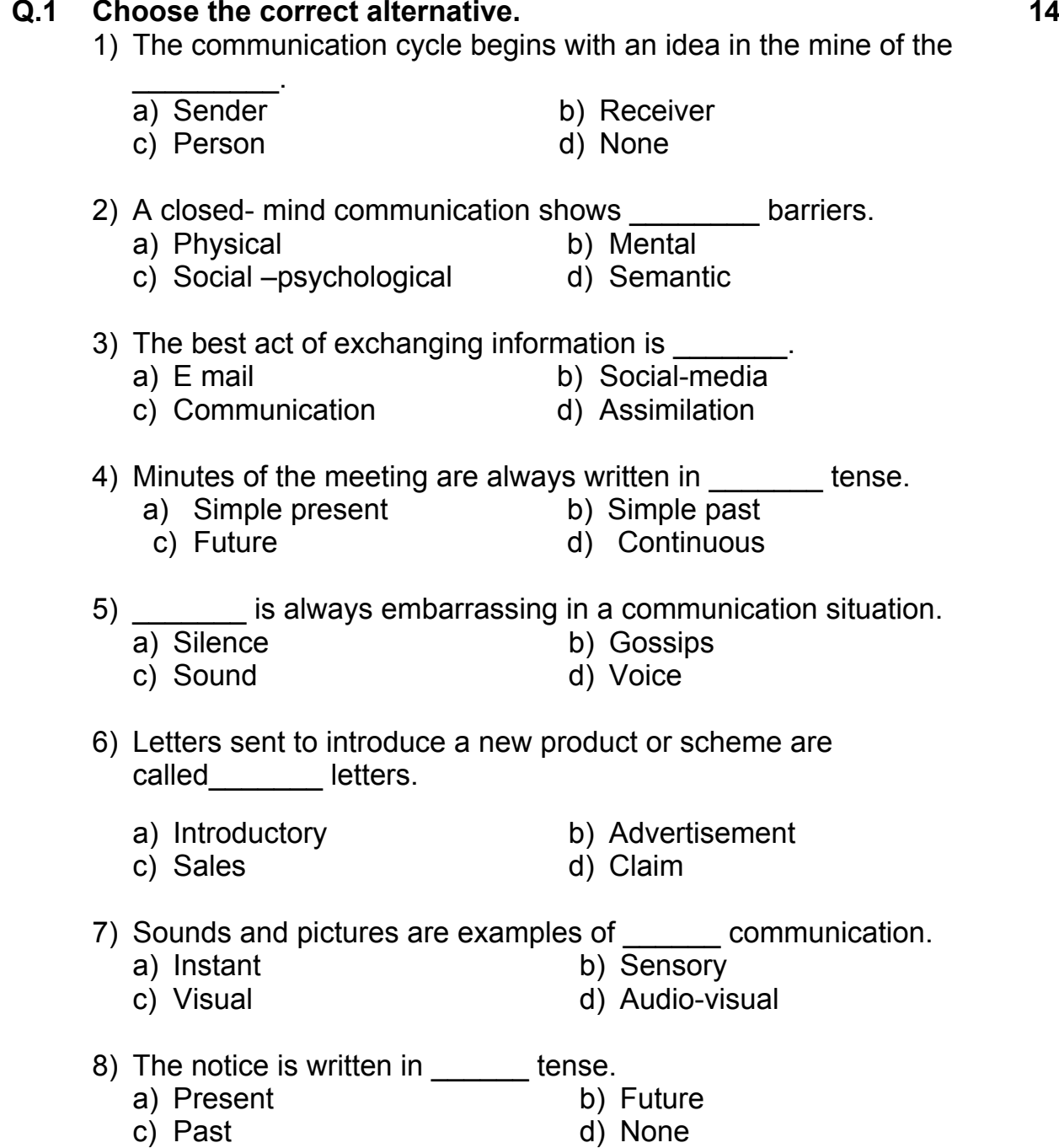

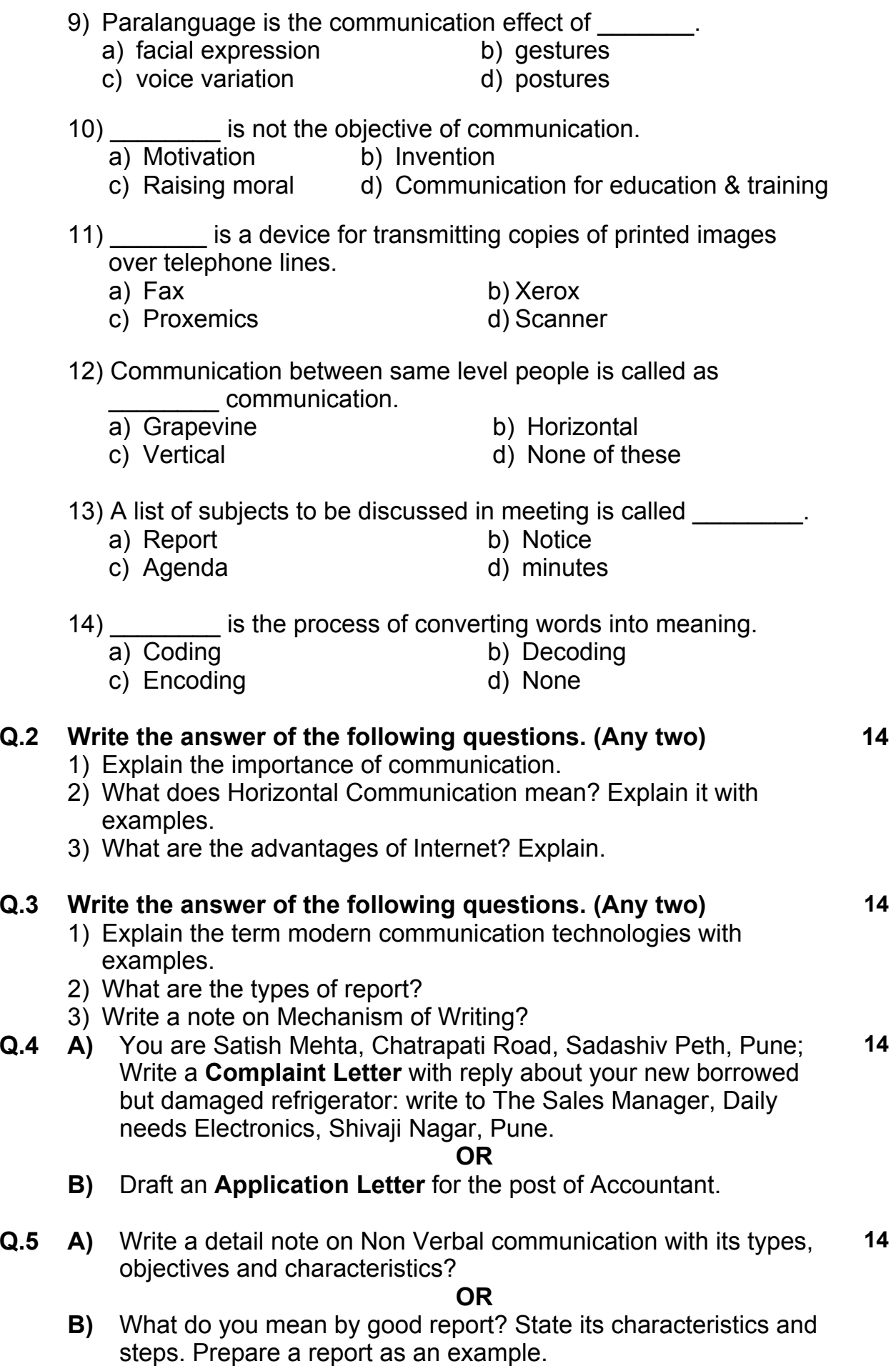

**Seat No.**

## **P.G.D.C.A. (Semester – I) (Old) Examination, 2017 FANDAMENTALS OF COMPUTER & INFORMATION TECHNOLOGY**

Day & Date: Thursday, 04-05-2017 Max. Marks: 80

Time: 10:30 AM to 01.30 PM

- *N.B. : 1) Q.1 and Q.7 are compulsory.*
	- *2) Attempt any two Questions from Q .No2, 3 and 4.*
	- *3) Attempt any one question between Q.5 and Q.6.*
	- *4) Figures to the right indicate full marks.*

### **Q.1 A) Choose the correct alternative: 08**

- 1) is an input device, which paper documents into an electronic format, which can be stored in computer.
	-
	- a) Scanner b) Keyboard<br>c) Touch-Screen d) Mouse c) Touch- Screen
- 2) \_\_\_\_\_\_\_\_ language understood by the computer without using <sup>a</sup> translation program.
	- a) Machine b) Assembly
	- c) JAVA d) High level
- 3) In networking, communication rules followed by computers are called as \_\_\_\_\_\_
	- a) Cable b) Data
	- c) Channels d) Protocols
- 4) \_\_\_\_\_\_\_ is the second generation of computer. a) SSI b) IC c) Vacuum Tube d) Transistor
- 5) Base of binary number is \_\_\_\_\_ a)  $16$  b) 2 c) 8 d) 10
- 6) Floppy disk can store \_\_\_\_\_\_ data and Information. a)  $1.44 \text{ mb}$  b)  $1.\overline{44 \text{ gb}}$  c)  $1.42 \text{ mb}$  d)  $4.44 \text{ mb}$
- 7) BCD stands for
	- a) Both code decimal b) Basic code Decimal c) Binary coded Decimal d) Binary computer disk
- 8) is the brain of computer system.
	- a) Micro processor b) Hard disk
	- c) Sound d) Monitor

- 
- 
- 

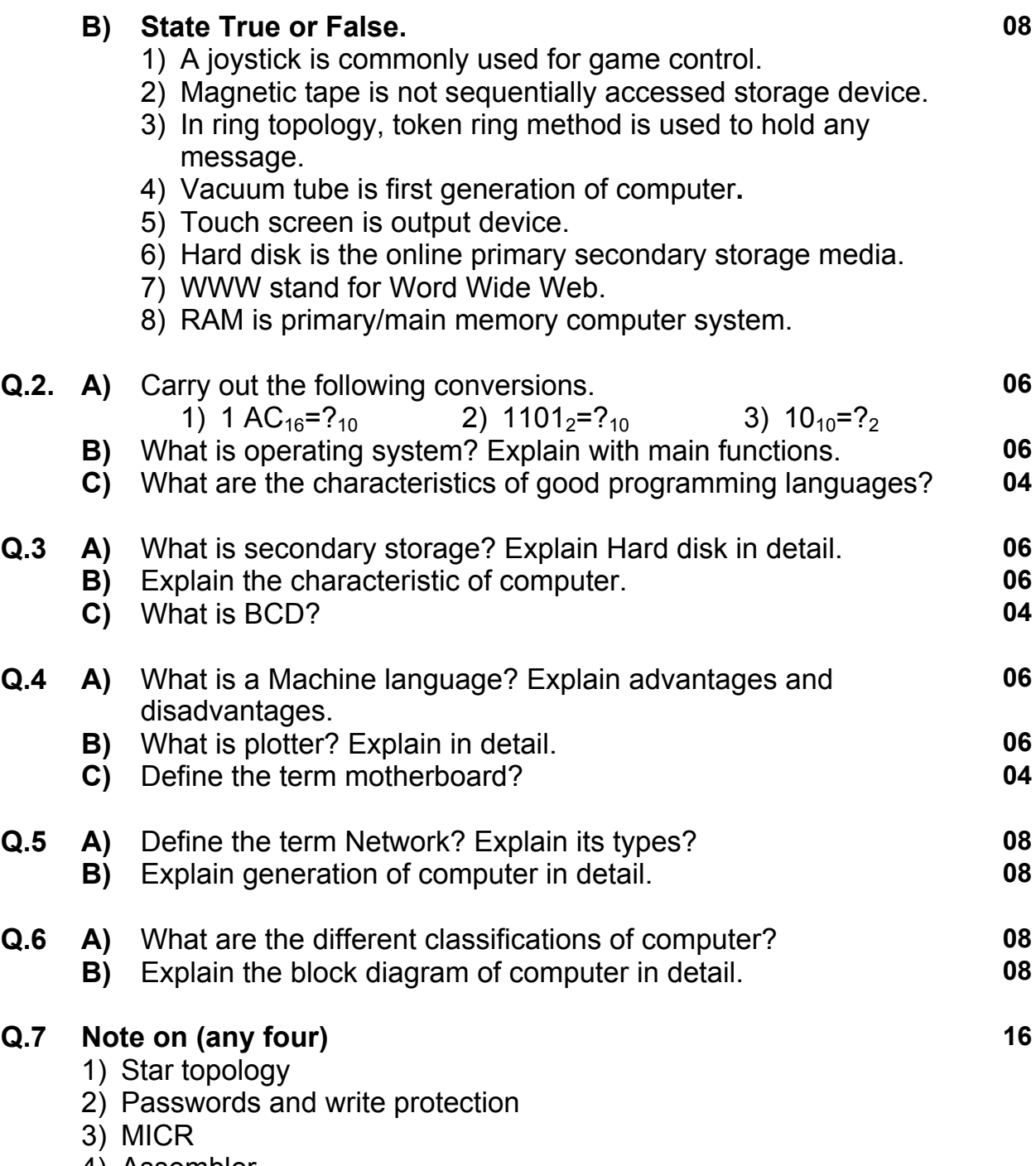

- 4) Assembler
- 5) E-Mail

## **P.G.D.C.A. (Semester – I) (Old) Examination, 2017 INTRODUCTION TO A/C PACKAGE & MS-OFFICE**

Day & Date: Friday, 05-05-2017 Max. Marks: 80

Time: 10:30 AM to 01.30 PM

#### *N.B. : 1) Q.1 and Q.7 are compulsory. 2) Attempt any two Questions from Q .No2, 3 and 4. 3) Attempt any one question between Q.5 and Q.6. 4) Figures to the right indicate full marks.*

## 1) \_\_\_\_\_\_\_ is the extension of Ms-Excel files. a) .doc b) .xls c) .ppt d) .txt 2) In Ms-word \_\_\_\_\_\_\_ shortcut key is used to undo typing. a) Ctrl +z b) Alt+ u c) Shift+ y d) Shift+ u 3) In Tally, for memo voucher \_\_\_\_\_\_ key is used. a) F1 b) F10 c) F8 d) F2 4) When you need to check the spelling and grammar in your document \_\_\_\_\_\_\_ function key is used. a) F1 b) F2 c) F10 d) F7 5) To change current date from gateway of tally \_\_\_\_ key used. a)  $F2$  b)  $Alt + F$  c)  $F5$  d)  $F9$ 6) To cut the text in document \_\_\_\_\_\_\_ shortcut key is used. a) Ctrl+ x b) Ctrl+ d c) Ctrl+ c d) Ctrl+ p

- 7) Suspense account group is defined under a) Income b) Expenditure c) Liabilities d) Assets
- 8) Which is not view is used in Power Point. a) Simple b) Slide sorter c) Note page d) Normal

#### **B) State True or False. 08**

- 1) .ppt is not extension of power point file.
- 2) After creating <sup>a</sup> company, many cash accounts can be created.
- 3) In Ms –Excel you can't prepare <sup>a</sup> new chart.
- 4) Word wrapping feature is available in ms word.
- 5) In Tally, button bar provides quick access to different options.
- 6) MS-Office is Application software.
- 7) A person who owes money to the business is creditor.
- 8) Ctrl <sup>+</sup> F short cut key is used to find word in ms-word.

**Q.1 A) Choose the correct alternative: 08**

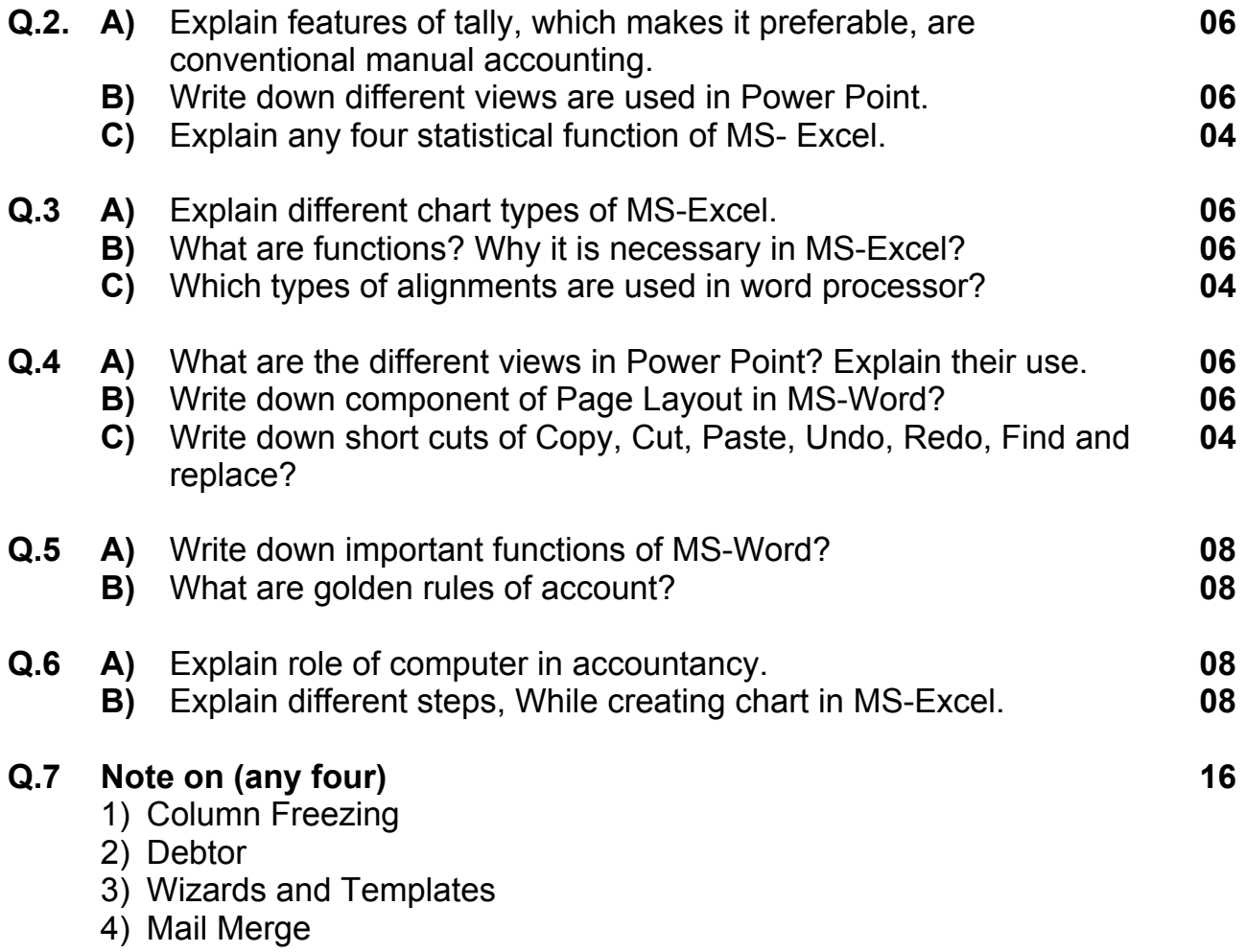

5) Toolbar and buttons

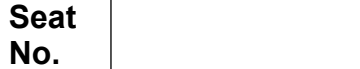

#### **P.G.D.C.A. (Semester – I) (Old) Examination, 2017 SYSTEM ANALYSIS & DESIGN WITH C PROGRAMMING**

Day & Date: Saturday, 06-05-2017 Max. Marks: 80

Time: 10.30 AM to 01.30 PM

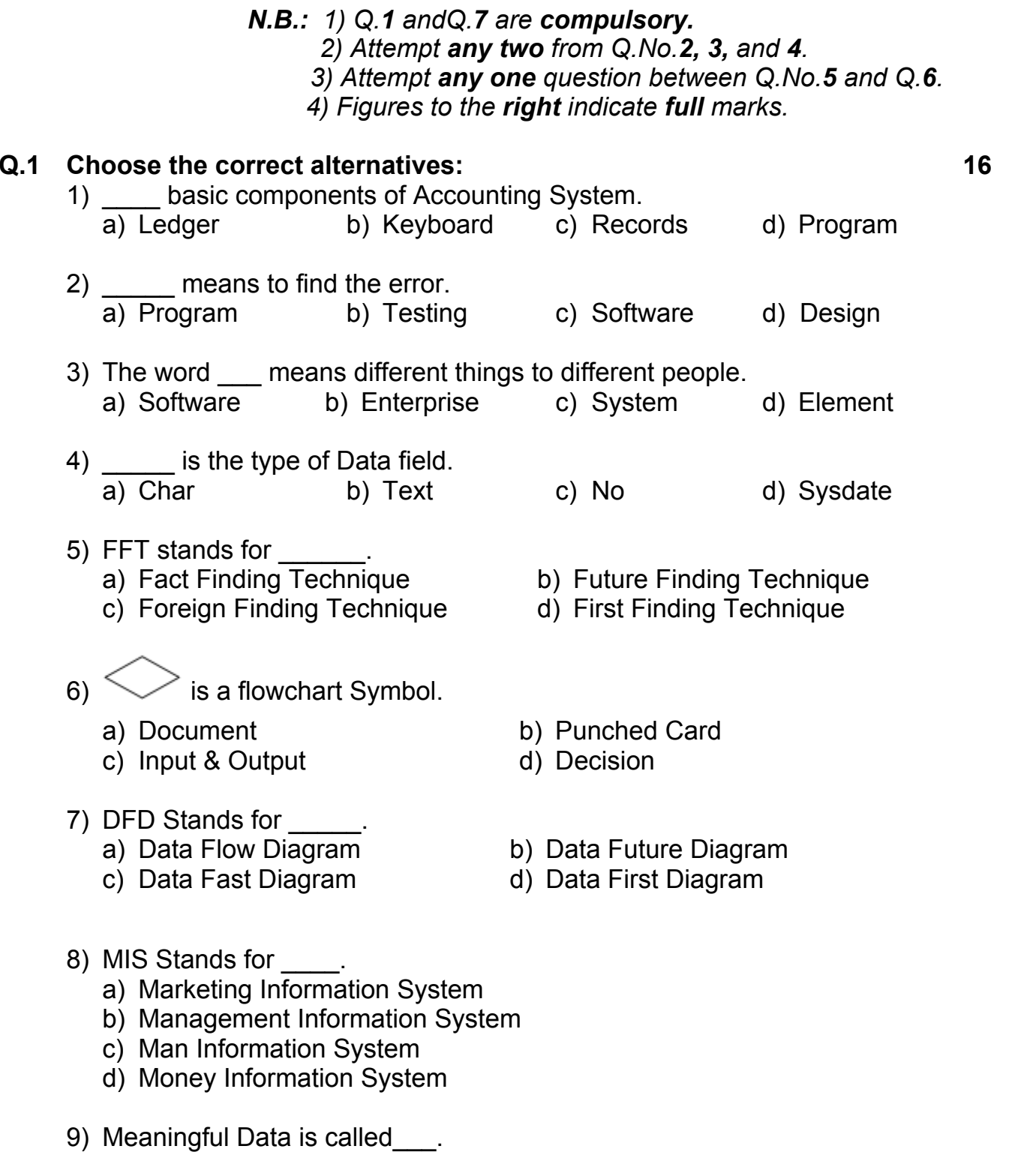

a) Data b) Information c) File d) Record

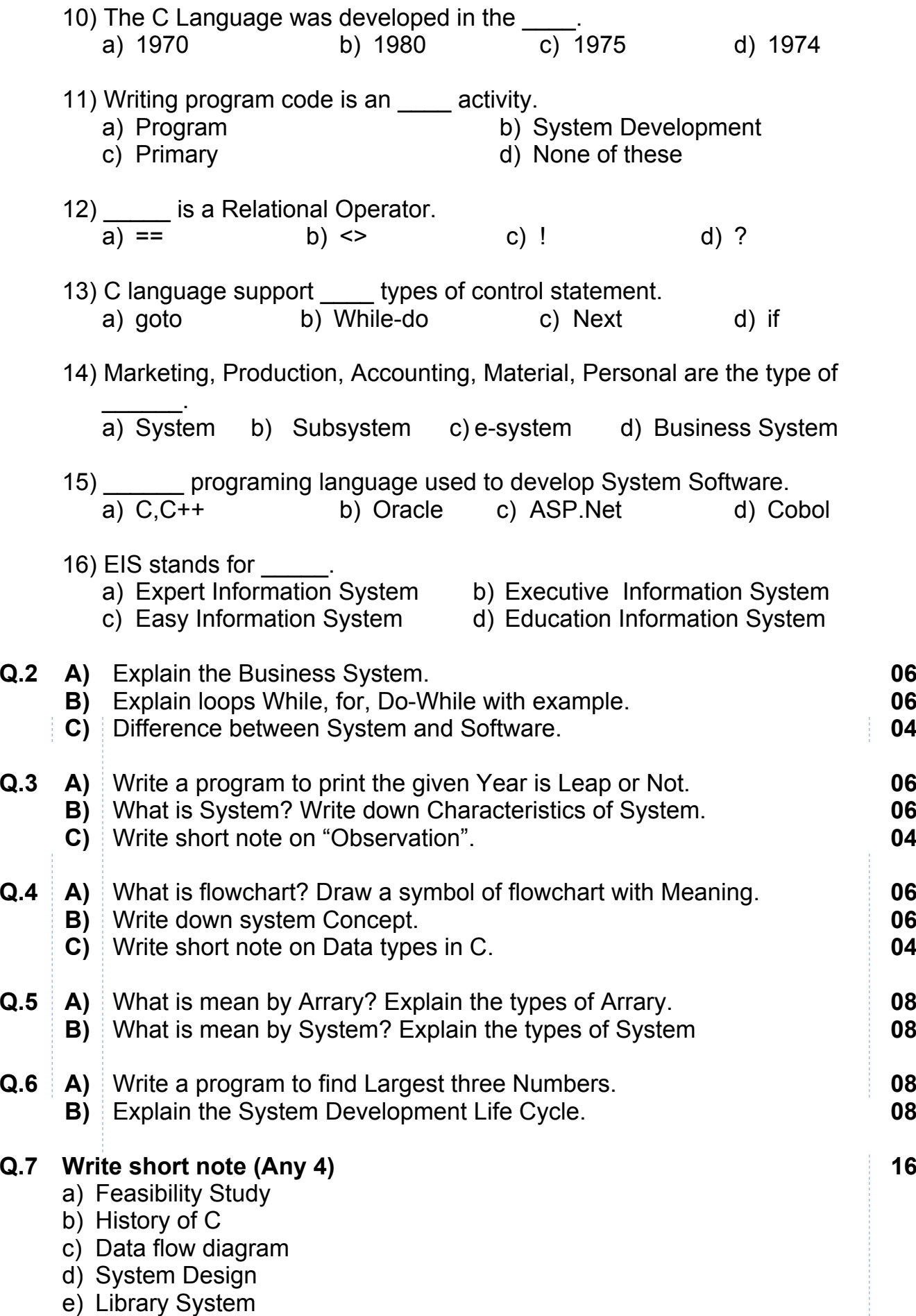

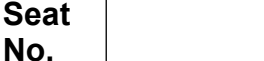

## **P. G. D. C. A. (Semester – I) (Old) Examination, 2017 WEB PROGRAMMING WITH PHP**

Day & Date: Monday, 08-05-2017 Max. Marks: 80

Time: 10:30 AM to 01.30 PM

#### *N.B. : 1) Q.1 and Q.7 are compulsory. 2) Attempt any two Questions from Q .No2, 3 and 4.*

- *3) Attempt any one question between Q.5 and Q.6.*
- *4) Figures to the right indicate full marks.*

# **Q.1 A) Choose the correct alternative: 08** 1) Which datatypes are treated as arrays a) Integer b) Float c) String d) Booleans 2) Identify the variables scope that is not supported by PHP a) Local variable b) Variable c) Global variables d) None of the above 3) You can test the type of any variable with the function. a) whattype() b) showtype() c) gettype() d) settype() 4) String values must be enclosed in a) Single quotes b) Double quotes c) Both A and B d) None of above 5) What is the limit of a PHP integer value?<br>a) 16384 b) 65536 c) 1048576 a) 16384 b) 65536 c) 1048576 d) 2147483647 6) PHP does not support number written in hexadecimal, octal or scientific notation. a) True b) False

#### 7) The arguments in a function are evaluated from  $\blacksquare$

- a) Left to right
- b) Right to left
- c) Sometimes left to right and sometimes right to left
- d) All of the above
- 8) strien() returns the length of the string on success and if the string is empty.
	- a) -1 b) NULL c) Garbage value d) 0

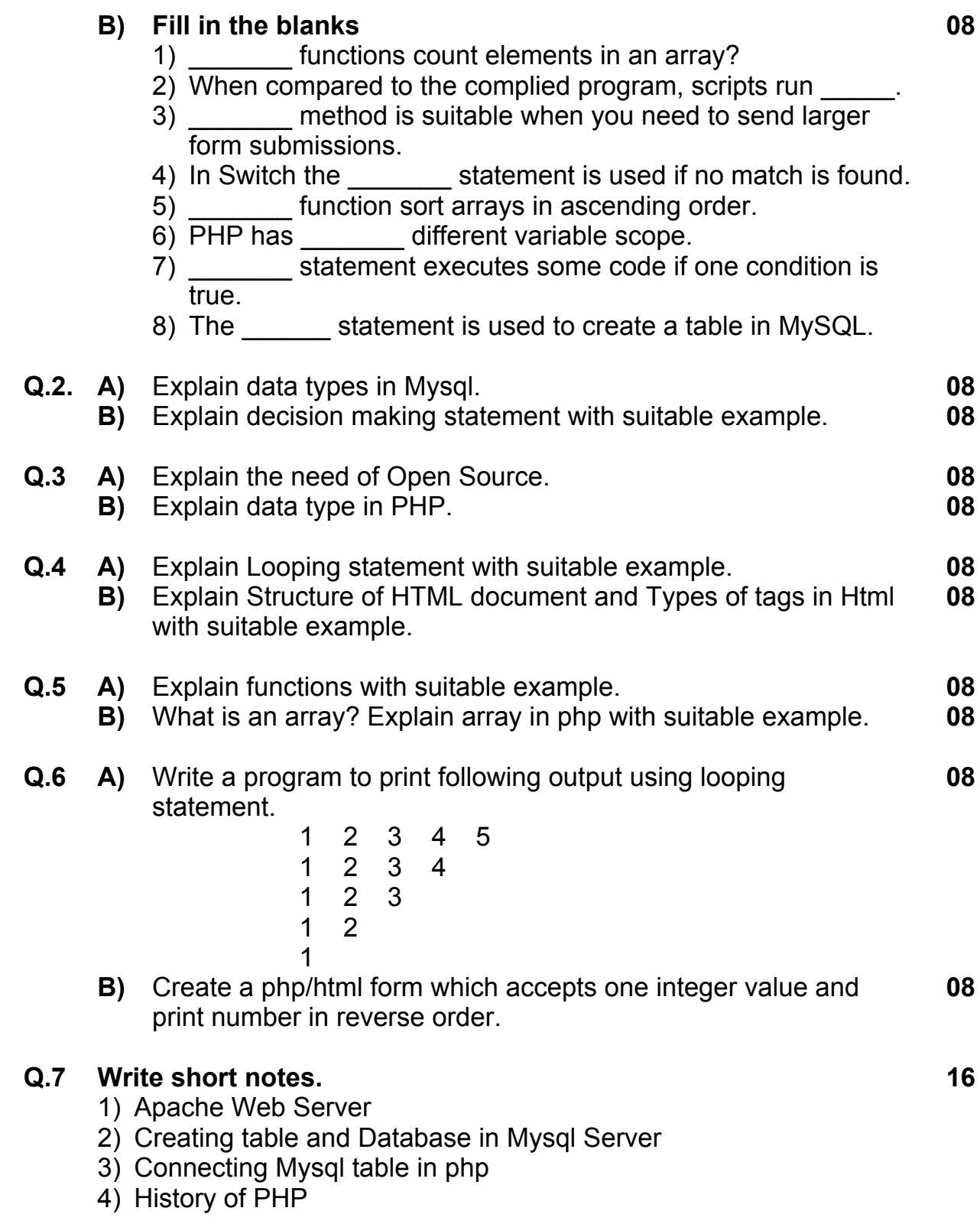

> **P.G.D.C.A. (Semester – II) (New) (CBCS) Examination, 2017 DBMS & RDBMS USING ORACLE**

Day & Date: Thursday, 04-05-2017 Max. Marks: 70

Time: 02.30 PM to 05.00 PM

*Instructions: 1) All questions are compulsory. 2) Figures to the right indicate full marks.* **Q.1 Choose the correct alternative: 14** 1) The overall description of the database is known is a) Instance b) Schema c) Snapshot  $\overline{d}$ ) None of these 2) PL/SQL is a language. a) Programming b) Procedural c) Natural d) All of the above 3) The table with columns and rows is called. a) Table b) Relation c) Key d) None of these 4) An attribute of one table is matching the primary key of another table is called as. a) Foreign key b) Secondary key c) Primary key d) Candidate key 5) DCL stands for  $\qquad \qquad$ . a) Data Control Language b) Data Communication Language c) Data Choice Language d) None of these 6) A buffer use to store results of the recent query. a) Cursor b) Triggers c) Package d) Exceptions 7) \_\_\_\_\_\_ is DML command. a) INSERT b) INDEX c) EDIT d) CUT 8) OBDC stands for \_\_\_\_\_\_. a) Open DataBase Connectivity b) Open Data connection c) Online Data Connection d) None of these above 9) \_\_\_\_\_\_ is <sup>a</sup> special type of command. a) Edit b) Query c) Delete d) Select 10) \_\_\_\_\_\_ is <sup>a</sup> variable length datatype.  $\overline{a}$ ) Char b) Varchar2 c) both a and b d) None of these

# **SLR-T – 10**

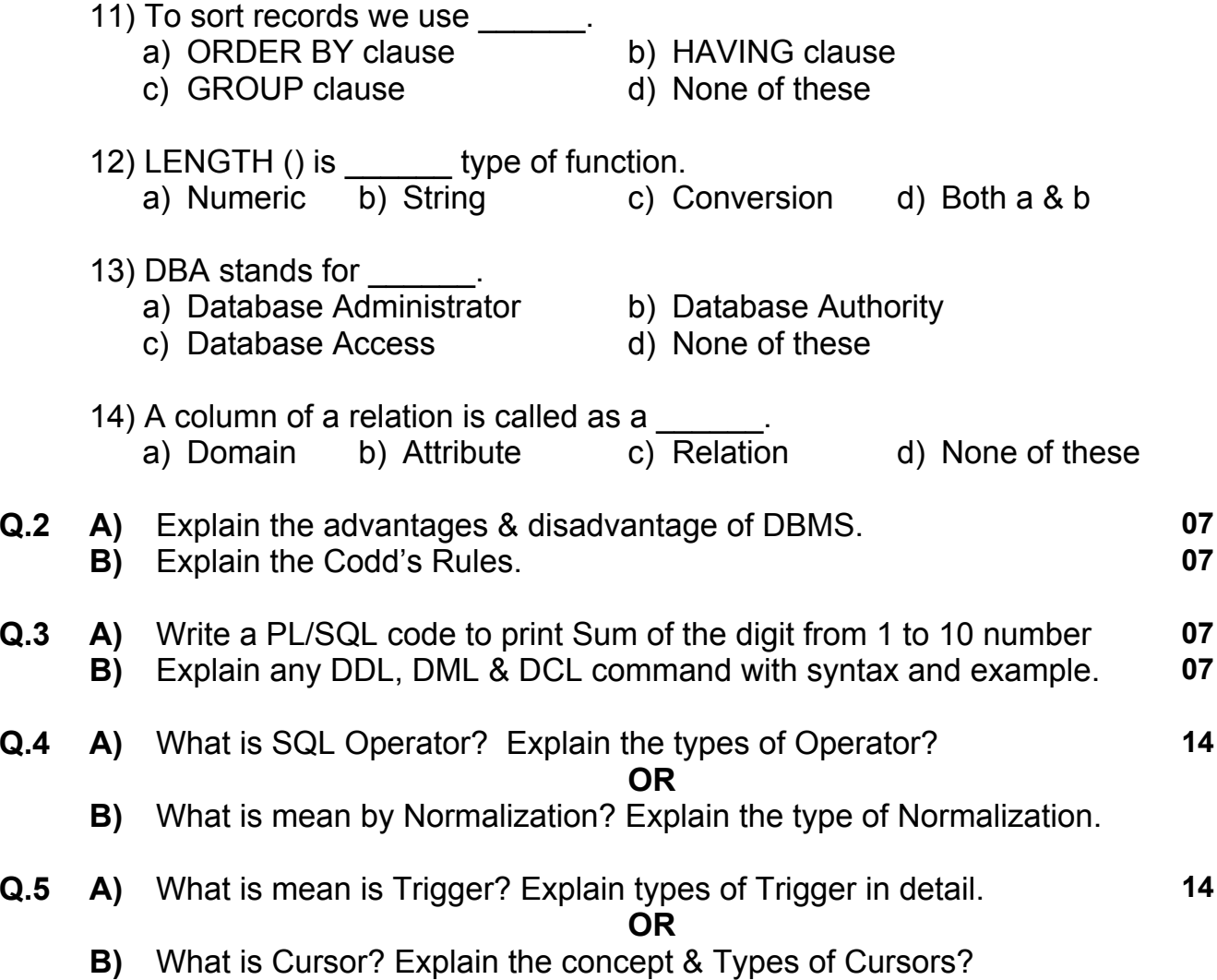

**P.G.D.C.A. (Semester – II) (New) (CBCS) Examination, 2017 ASP.NET USING C#**

Day & Date: Friday, 05-05-2017 Max. Marks: 70

Time: 02.30 PM to 05.00 PM

*Instructions: 1) All questions are compulsory. 2) Figures to the right indicate full marks.*

#### **Q.1 Choose the correct alternative: 14**

- 1) ASP code is
	- a) A client-side executable code
	- b) A server-side executable code
	- c) A world-wide-web executable code
	- d) All of these
- 2) Which of the following is the correct value of <sup>a</sup> Boolean type? a) 0 b) 1 c) True d) False
- 3) Which of the following is/are ASP standard object(s)? a) Server b) Response c) Session d) All of these
- 4) In ASP, the Response Object is used to send output to the user from the server.
	- a) True b) False
- 5) Which of the following statements about referencing master page methods and properties is true?
	- a) Content pages can reference control in the master page
	- b) Content pages can reference public properties in the master page
	- c) Content pages can reference public methods in the master page
	- d) All of these
- 6) The valid state(s) in ASP.NET application is/area) Session b) application c) View d) All of these
- 7) Which ADO.NET class provides disconnected environment? a) DataReader b) DataSet c) Command d) None of these
- 8) Master page cannot be nested. a) True b) False
- 9) \_\_\_\_\_\_ is used to format web pages. a) CSS b) Color c) TextBox d) Master page

# **SLR-T – 11**

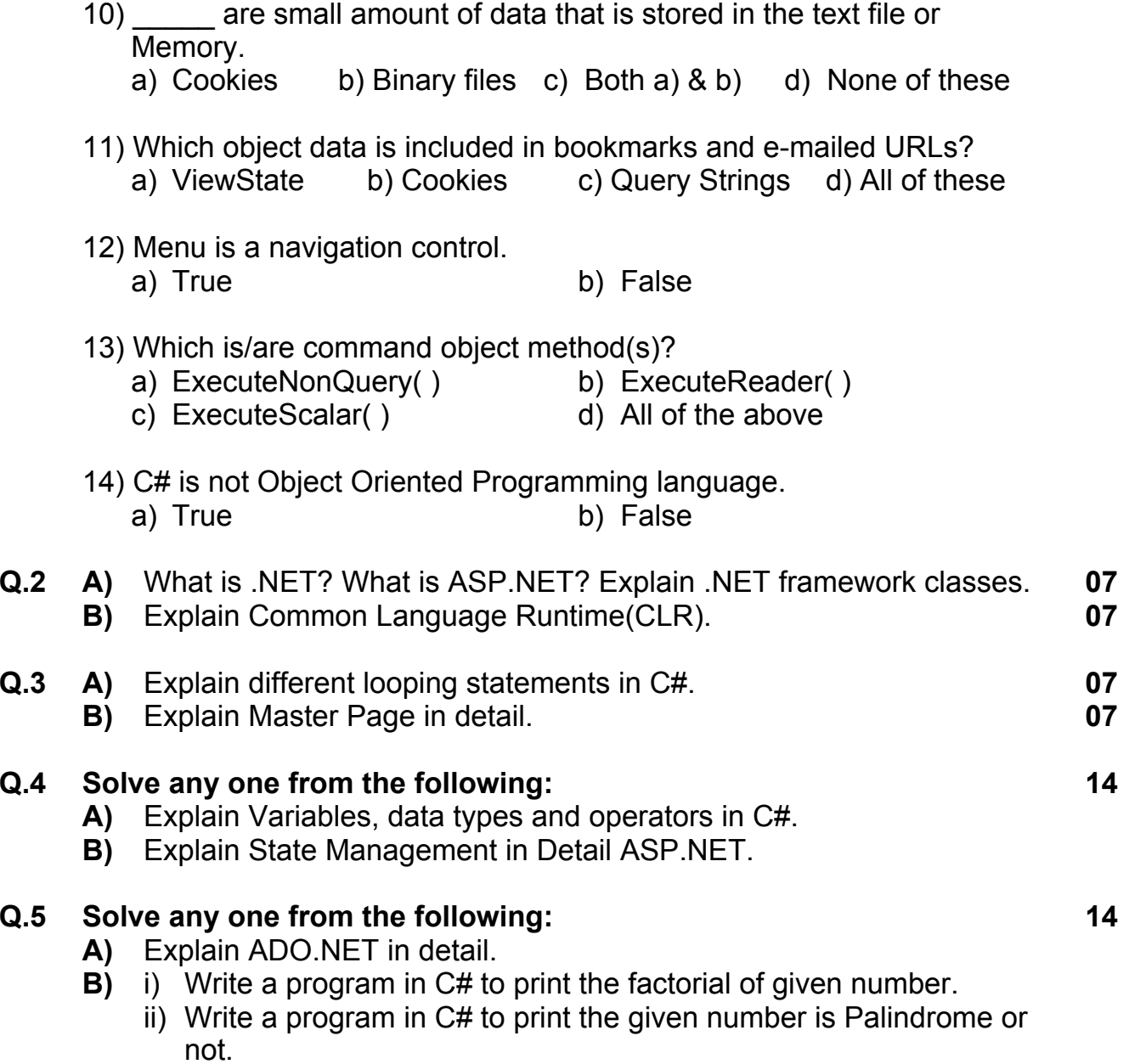

## **P.G.D.C.A. (Semester – II) (New) (CBCS) Examination, 2017 JAVA PROGRAMMING**

Day & Date: Saturday, 06-05-2017 Max. Marks: 70

Time: 02.30 PM to 05.00 PM

#### *Instructions: 1) All questions are compulsory. 2) Figures to the right indicate full marks.*

#### **Q.1 Choose the correct alternative: 14**

- 1) Java was developed at sun Microsystems in 1991 by the team headed by
	- a) James Gosling b) Linus Torvalds
	-
- 
- c) Ken Thomposon d) Charles Babbage
- 2) Java uses both \_\_\_\_\_\_ and \_\_\_\_\_\_ for its program execution.
- a) Assembler and Complier  $\overline{\phantom{a}}$  b) Complier and Interpreter
	- c) Complier and only complier d) Complier and loader
- 3) The errors in <sup>a</sup> program are mainly classified into two types, namely
	- a) Complier time and run time
	- b) Program time and debug time
	- c) Scanning time and program time
	- d) Read time and write time
- 4) A member declared as **Example 2** can be accessed only within the class. a) Private b) Public c) Protected d) None of these
- 5) Java Exception handling mechanism mainly uses five keywords
	- \_\_\_\_\_,\_\_\_\_\_,\_\_\_\_\_,\_\_\_\_\_ & \_\_\_\_\_\_. a) Extend, try, catch, native, new
	-
	- b) try, catch, finally, throw, throws
	- c) try, catch, do, while, case
	- d) finally, try, catch, public, import
- 6) \_\_\_\_\_\_ package contains classes for implementing graphical user interface. a) ADT b) AWT c) ART d) AQT
- 7) An exception is caused by a \_\_\_\_\_ error. a) Run time b) Link time c) Debug time d) Always

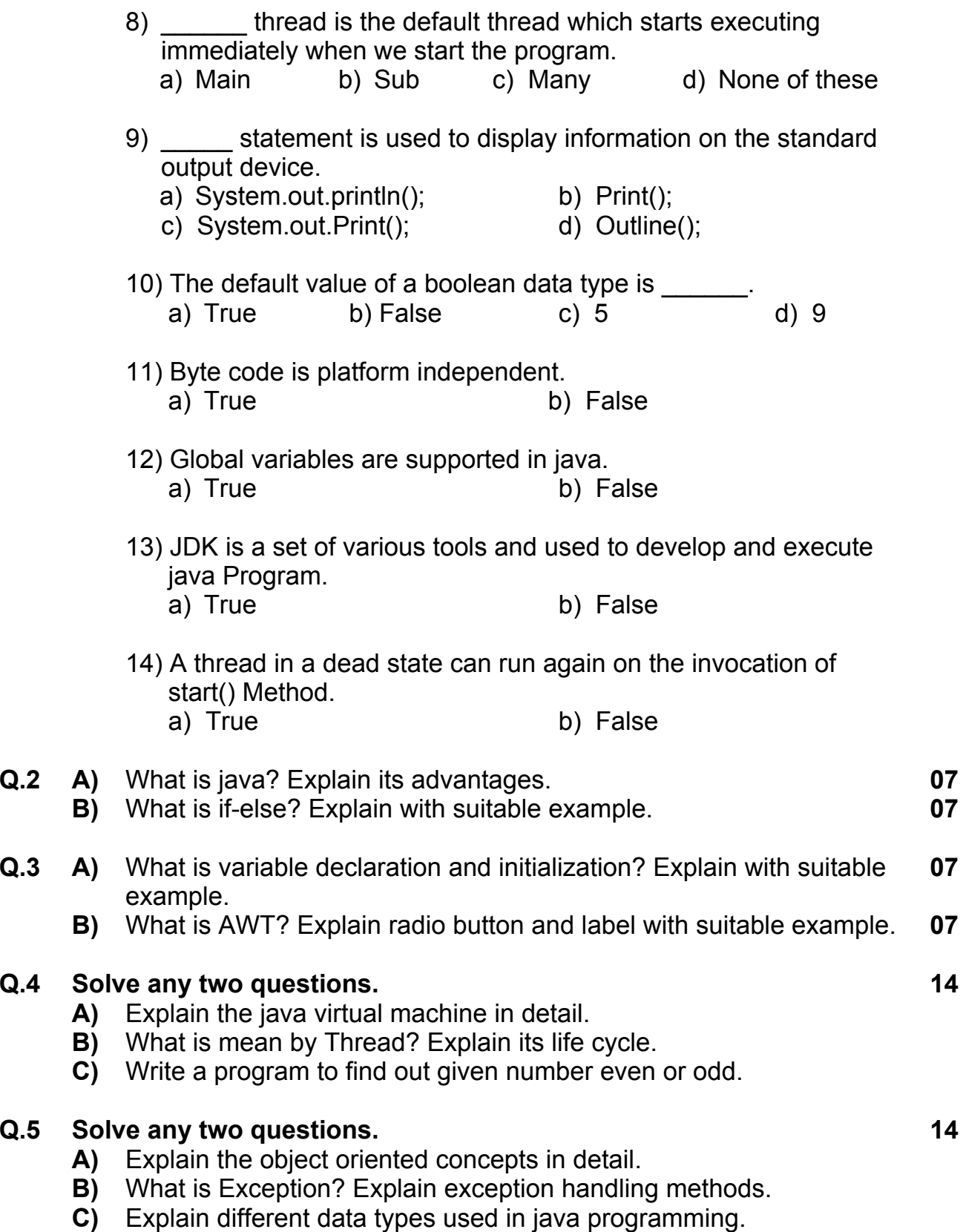

**SLR-T – 13**

**Seat No.**

> **P.G.D.C.A. (Semester – II) (Old) Examination, 2017 DBMS AND RDBMS USING ORACLE**

> > *2) Attempt any two questions from Q.2, 3 and 4.*

*Instructions: 1) Q. No.1 and Q. No. 7 are compulsory.*

Day & Date: Thursday, 04-05-2017 May 8, 2018 Max. Marks: 80

Time: 02.30 PM to 05.30 PM

![](_page_24_Picture_523.jpeg)

![](_page_25_Picture_437.jpeg)

**e)** GRANT, REVOKE

## **P.G.D.C.A. (Semester – II) (Old) Examination, 2017 ASP.NET USING C #**

Day & Date: Friday, 05-05-2017 Max. Marks: 80

Time: 02.30 PM to 05.30 PM

### *Instructions: 1) Q.1 and Q.7 are compulsory.*

- *2) Attempt any two Questions from Q. No.2, 3 and 4.*
- *3) Attempt any one question between Q.5 and Q.6.*
- *4) Figures to the right indicate full marks.*

#### **Q.1 Choose the correct alternative: 16**

- 1) MSIL stand for
	- a) Microsoft Intermediate Language
	- b) Microsoft system intermediate language
	- c) Micro system internet language
	- d) Microsoft system invoice language
- 2) \_\_\_\_\_\_ is <sup>a</sup> simple, modern object oriented and type-safe programming language derived from C + and C++<br>a) C# b) FoxPro c) Cobol d) html a)  $C#$  b) FoxPro c) Cobol 3) Every C# executable program must include the \_\_\_\_\_\_ method in one of the class.
	- a) Start() b) Main() c) Writeline() d) Readline()
- 4) Which of the following are predefined data types used in C#?
	- a) Boolean, numeric, character b) User defined, text, memo
	- c) Data, Varchar, number d) All these above
- 5) \_\_\_\_\_\_ are defined inside the function are not available outside the function scope.

a) Local b) Global c) Auto d) All these above

- 6) \_\_\_\_\_\_ operators are used for comparing two values or expressions and depending on their relation, take certain decisions. a) Arithmetic b) Bitwise c) Relational d) Increment decrement
- 7) is extension of master file in asp.net. a) master b) mas c) mester d) masp 8) Array is the defined a data types.
	- a) Build b) User c) System d) Predefined

9) \_\_\_\_\_\_ are basic runtime entity of an object oriented system. a) Objects b) Classes c) Constants d) Both b and c

- 10) ADO stand for \_\_\_\_\_\_.
	-
	- a) Access data object b) Active duplicate object
	- c) Accurate data object d) Active X data object

![](_page_27_Picture_586.jpeg)

5) Handling Images

### **P.G.D.C.A (Semester – II) (Old) Examination, 2017 JAVA PROGRAMMING**

Day & Date: Saturday, 06-05-2017 May 8, 2018 Max. Marks: 80

Time: 02.30 AM to 05.30 PM

![](_page_28_Picture_658.jpeg)

# **SLR-T – 15**

![](_page_29_Picture_363.jpeg)